#### 「糖尿病療養指導自験例の記録」の記入の手引き

宮城県糖尿病療養指導士認定委員会

「糖尿病療養指導自験例の記録」は、あなたが実際に行った療養指導の経験を、その症例のプロフィールと、問題 点、チームでどのように連携し、あなたの療養指導でどのように患者が変化したかを、2症例入力していただくも のです。これは受験資格審査のためだけの業績記録ではなく、認定テストと併せて評価の対象になりますので、慎 重に入力してください。また、公平性の観点から、入力方法や入力内容に関する個別のご質問に応じることはでき ませんのでご了承ください。 「糖尿病療養指導自験例の記録」は、あなたが実際に行った療養指導の経験を、その症例のプロフィールと、問題<br>点、チームでどのように連携し、あなたの療養指導でどのように患者が変化したかを、2症例入力していただくも<br>のです。これは受験資格審査のためだけの業績記録ではなく、認定テストと併せて評価の対象になりますので、慎<br>重に入力してください。また、公平性の観点から、入力方法や入力内容に関する個別のご質問に応じることはでき<br>ませんのでご了承ください

#### 糖尿病療養指導自験例受付期間:**2023** 年 **8** 月 **1** 日~**2023** 年 **9** 月 **7** 日

これは「糖尿病療養指導自験例の記録」の表紙にあたります。

入力の仕方は宮城県糖尿病療養指導士認定審査申請方法をご参照ください。

#### 〈糖尿病療養指導自験例の記録〉(サイズA4)

糖尿病療養指導自験例を記録する用紙です。

- 1.ホームページ上にある「糖尿病療養指導自験例」のフォーマットをダウンロードして入力してください。
- 2.症例の選択は、可能な限り病型や治療法、合併症などの観点から、各々多様な症例を選択してください。
- 3. 同一施設、同一期間において、同じ症例の記録をそれぞれの自験例として提出することは認められません。(「4. 本症例に行った療養指導」の内容が過度に酷似していると判断した場合は両者を不合格とする場合がありま す。)

※指導期間が異なる場合でも、1 人の患者さんを複数の症例とすることは不可。

- 4. 2症例分の用紙すべてに必ず受講番号 (ID) を入力してください。
- 5.看護師、管理栄養士、薬剤師、臨床検査技師、歯科衛生士、保健師の6職種の記載例を掲載していますので、 参考にしてください。他の職種の方も記載例を参考にしながら入力してください。
- \*自験例の二重線や訂正印、修正液での修正は不可とします(減点の対象となり得ます)。必ず Excel で修正して 新たにプリントアウトして下さい。

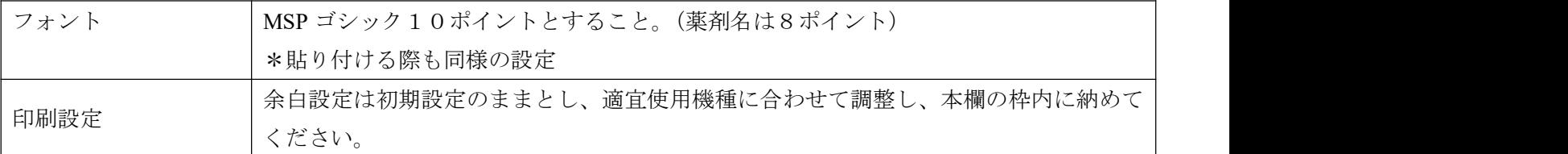

\*入力・印刷する際は、以下の項目に注意してください。

# 「糖尿病療養指導自験例の記録」各項目の入力方法1

#### 注意事項

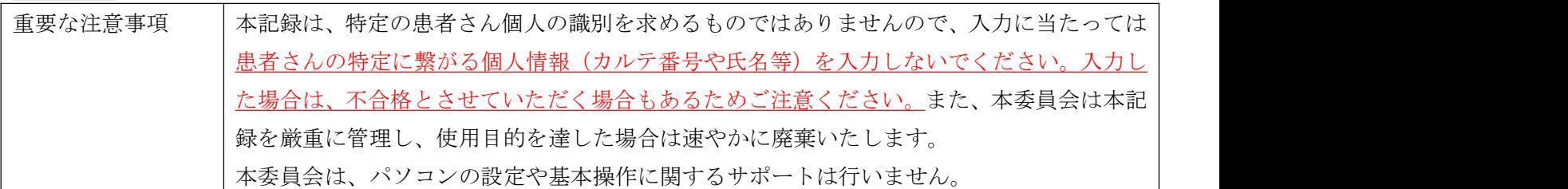

#### 1.症例

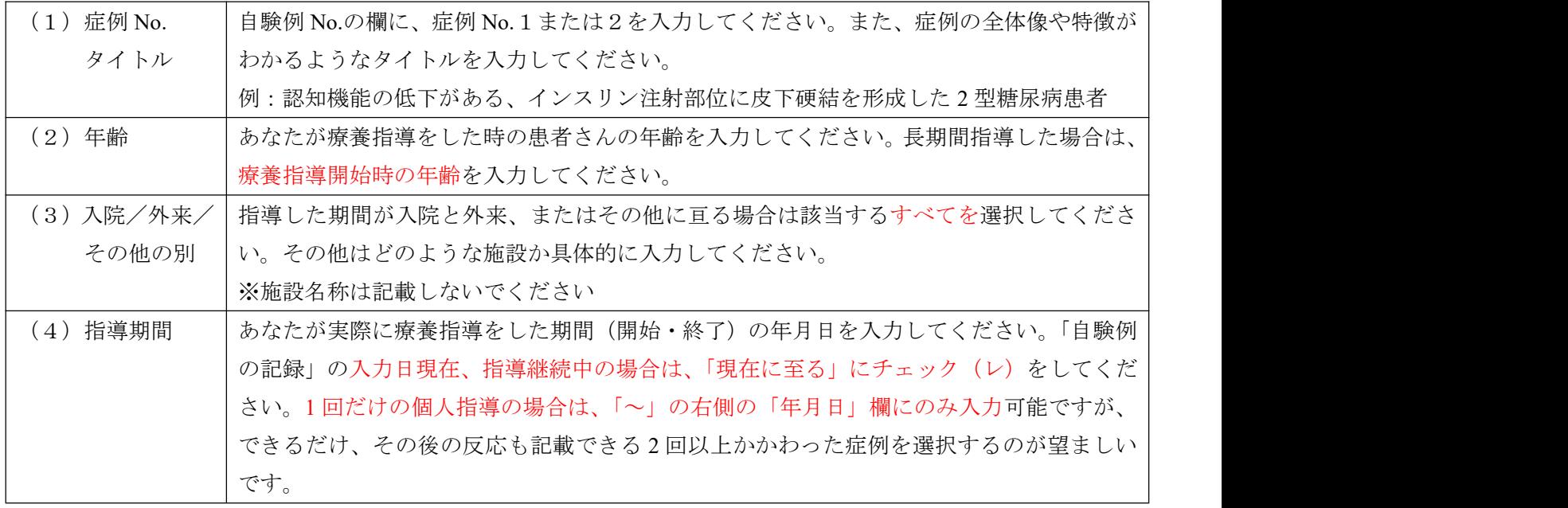

### 2.療養指導開始時の患者の状態

療養指導を始めた時の患者さんの状態について、できるだけ可能な範囲で入力してください。

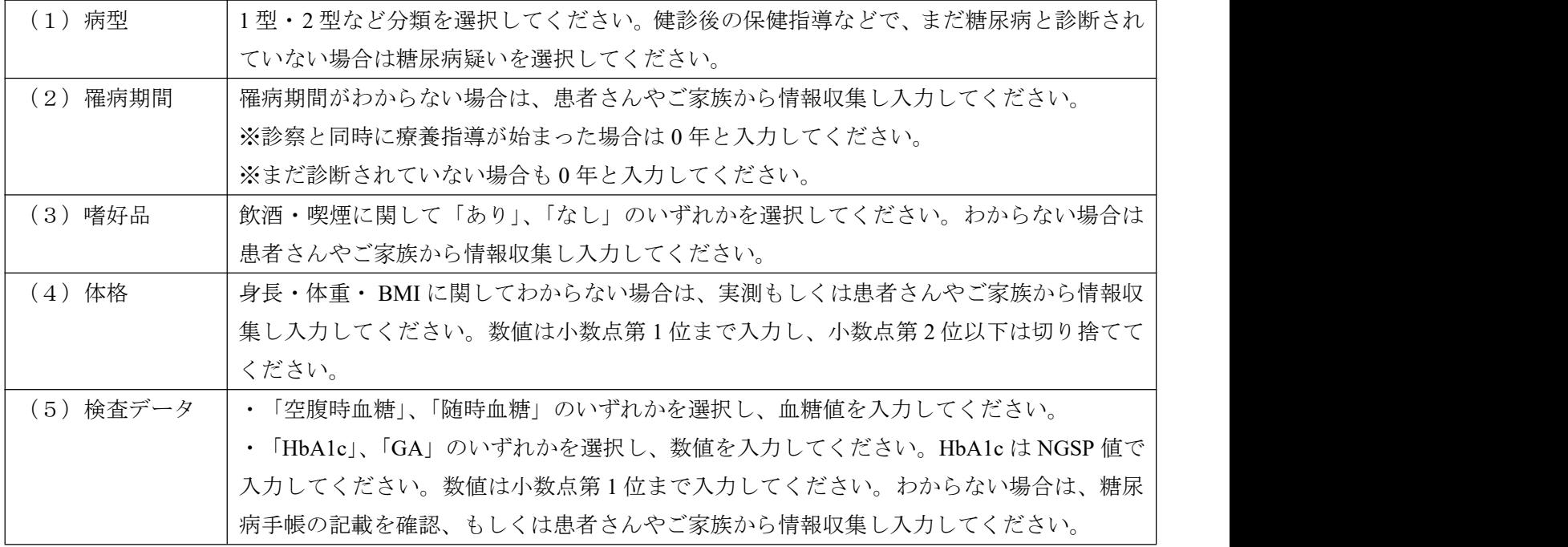

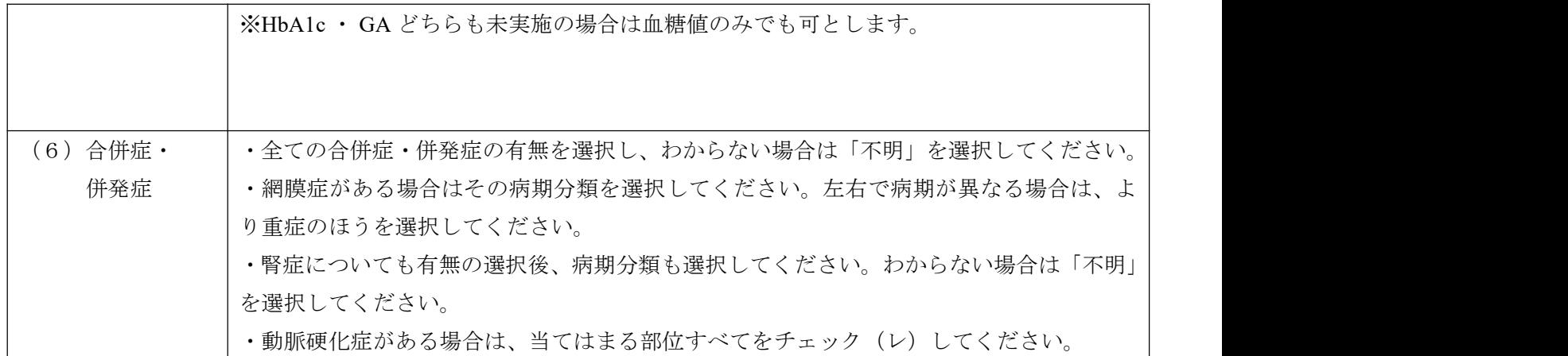

## 「糖尿病療養指導自験例の記録」各項目の入力方法2

## 3.療養指導開始時の医師の治療方針

療養指導を始めた時の医師の治療方針について、できるだけ可能な範囲で入力してください。

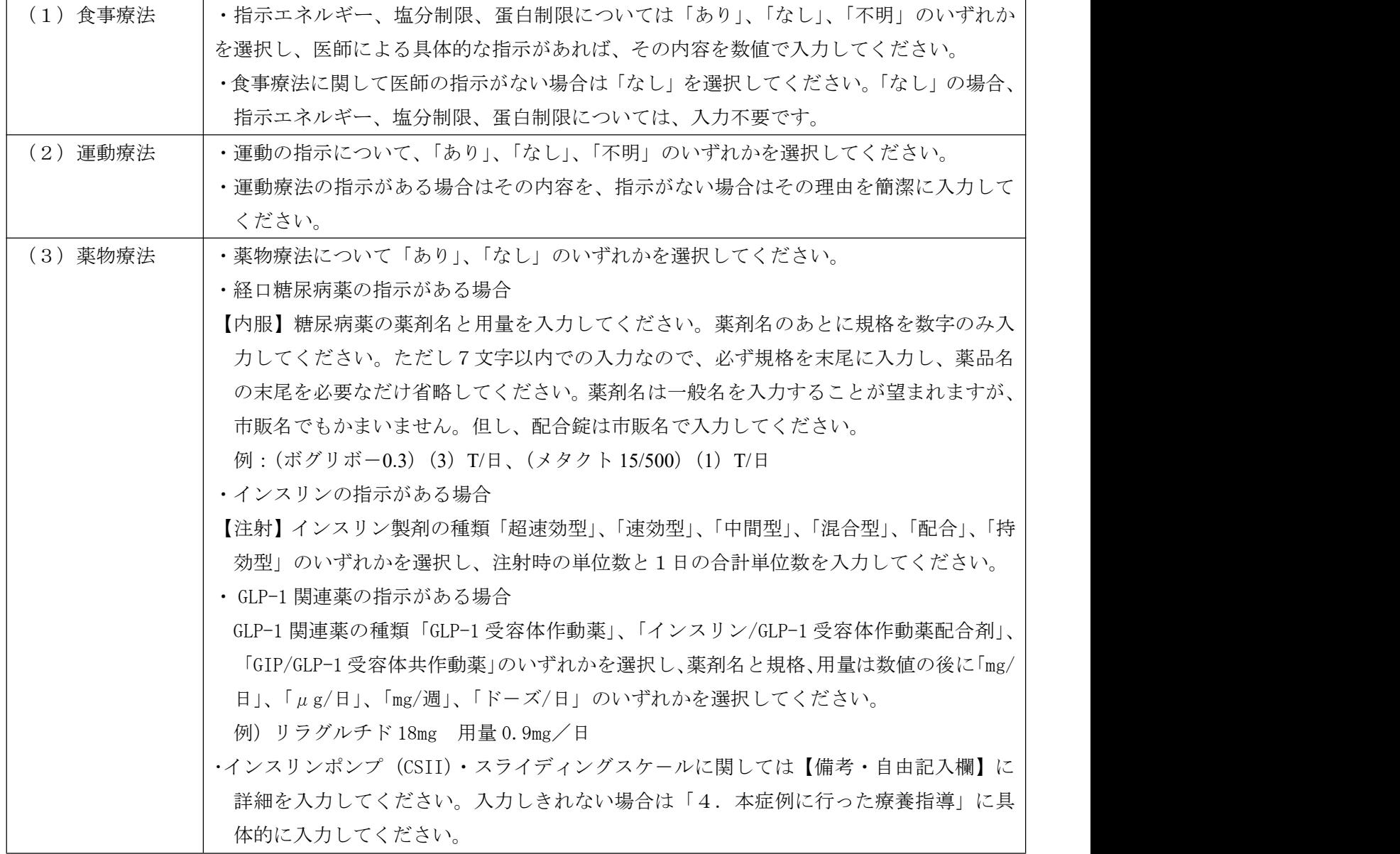

#### 4.本症例に行った療養指導

※以下の①~③に関して、各項目4つ以内の箇条書きでまとめてください。

※ご自身が担当した専門職としての療養指導(生活全般、食事、運動、血糖測定などの検査、服薬、足のケアなど) を中心に入力してください。

※具体的な例は、6職種の記載例を掲載していますので、それを参考にしてください。

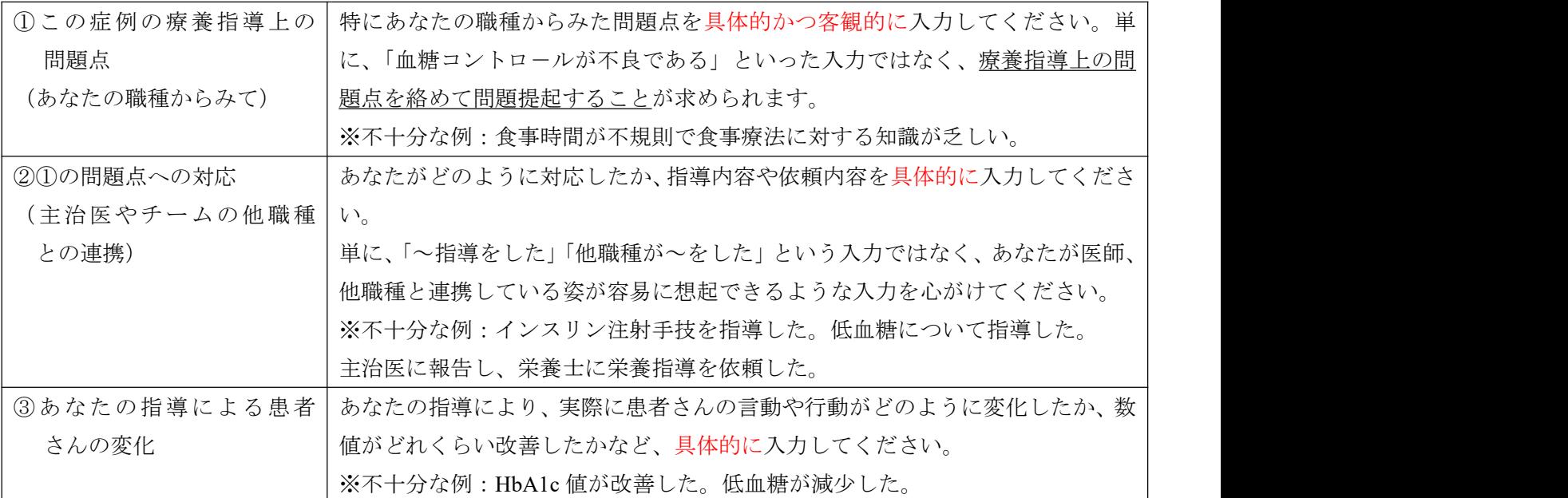

※入力は以下のようにしてください。

①この症例の療養指導上の問題点

- 1.・・・・
- 2.・・・・
- 3.・・・・

②①の問題点への対応

- 1.・・・・
- 2.・・・・
- 3.・・・・

③あなたの指導による患者さんの変化

- 1.・・・・
- $2. \cdot \cdot \cdot \cdot$
- 3.・・・・

# 提出方法

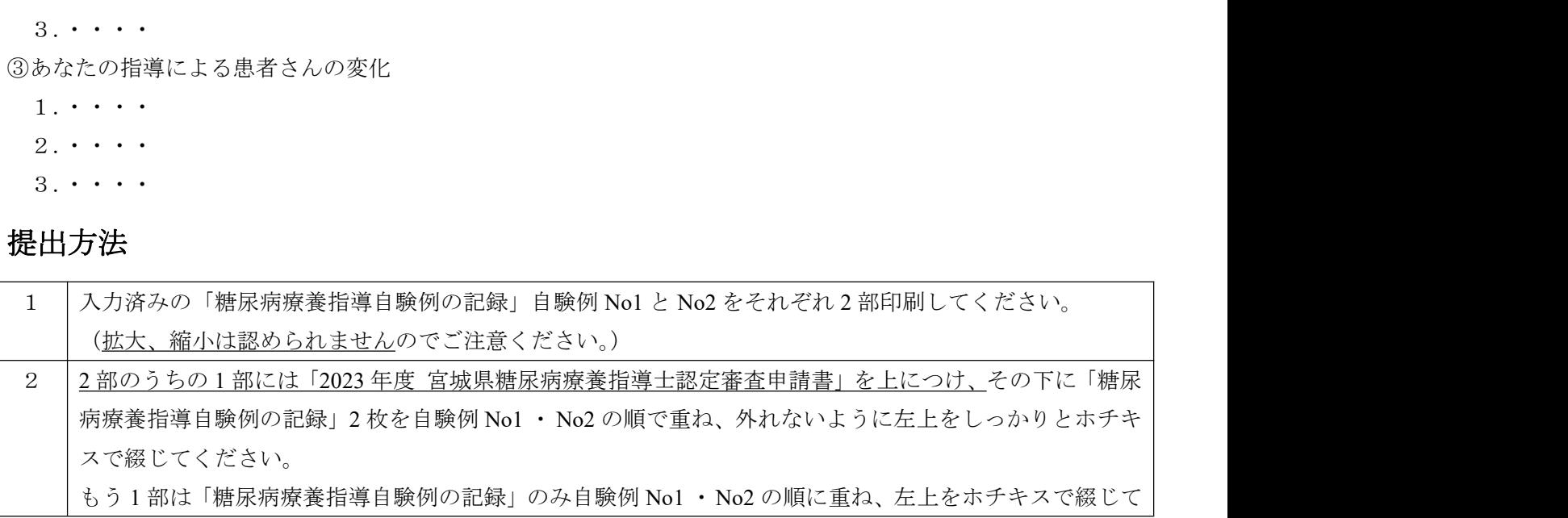

・各項目4つ以内の箇条書き ・文頭を揃えて読みやすく整えること ※Alt+Enter で改行可

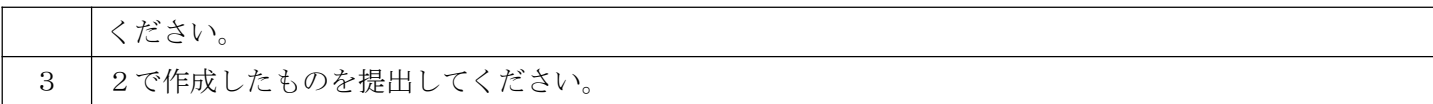